# POPIS SLUŽBY G7 **GSBODPOVEDZFRONTY**

**VERZE: 1.02** 

# Obsah

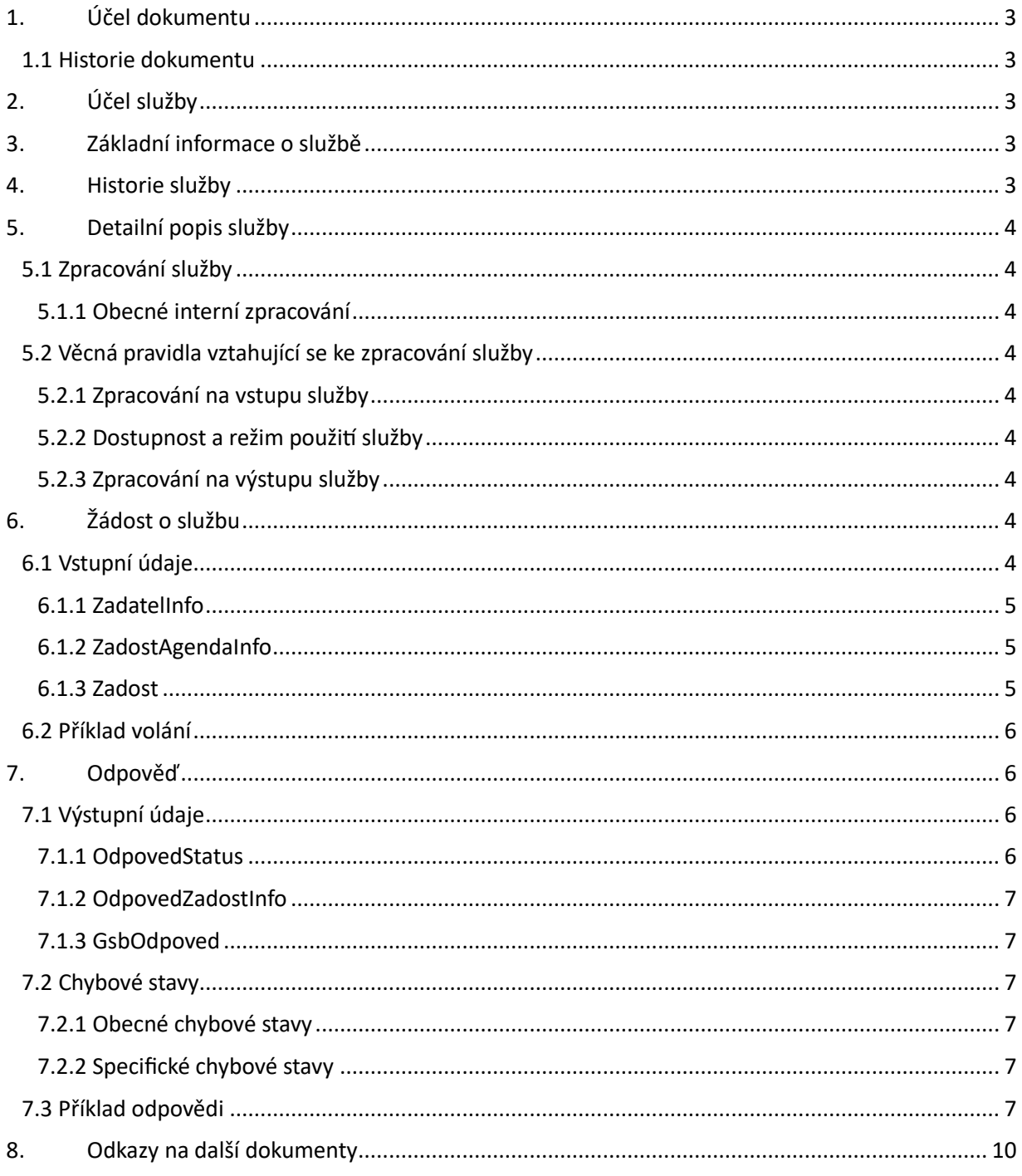

## <span id="page-2-0"></span>1. Účel dokumentu

Účelem tohoto dokumentu je poskytnout především orgánům veřejné moci a obecně uživatelům služeb ISSS jednoduchý a srozumitelný popis, jak používat ISSS službu.

Obecný popis služeb vystavovaných na ISSS je uveden v dokumentu *Využití služeb ISSS čtenářskými AIS*.

#### <span id="page-2-1"></span>1.1 Historie dokumentu

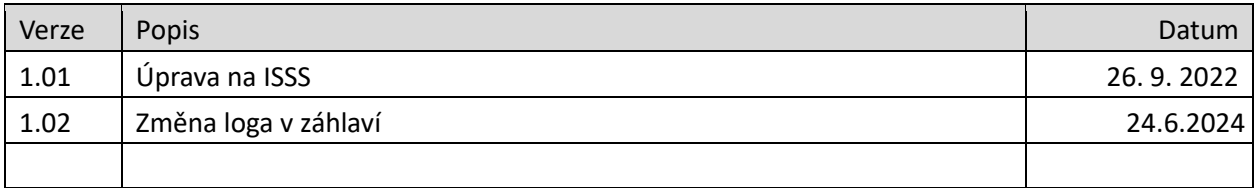

## <span id="page-2-2"></span>2. Účel služby

Služba je určena pro čtenářské AIS pro čtení výsledku asynchronního zpracování požadavku z fronty asynchronních odpovědí.

## <span id="page-2-3"></span>3. Základní informace o službě

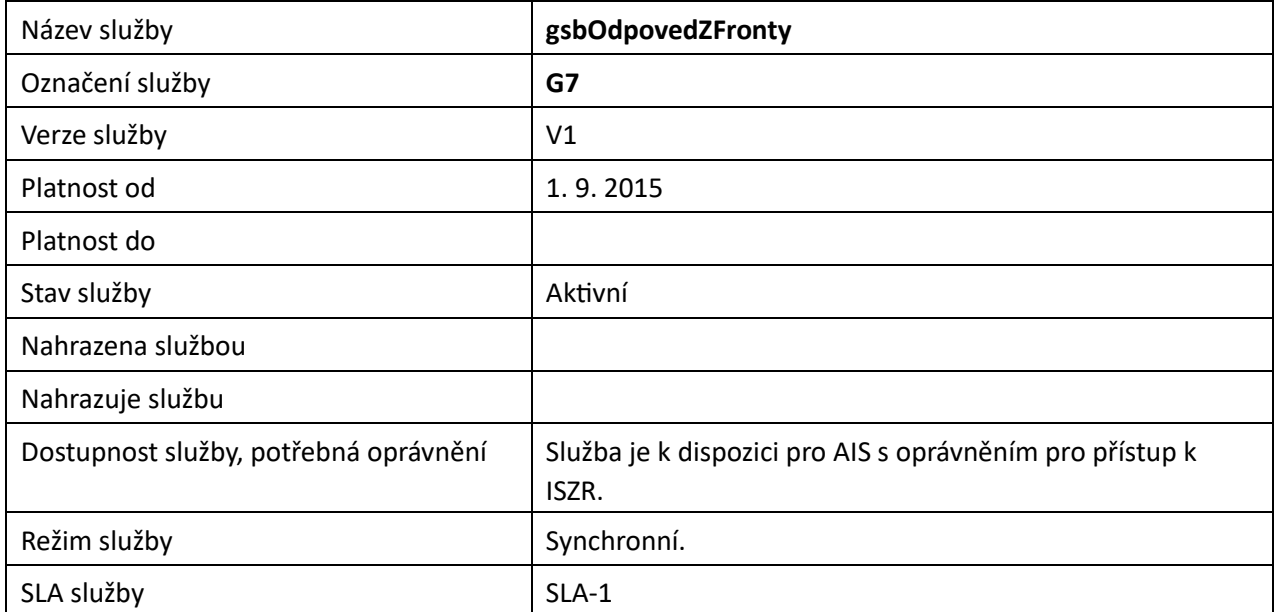

## <span id="page-2-4"></span>4. Historie služby

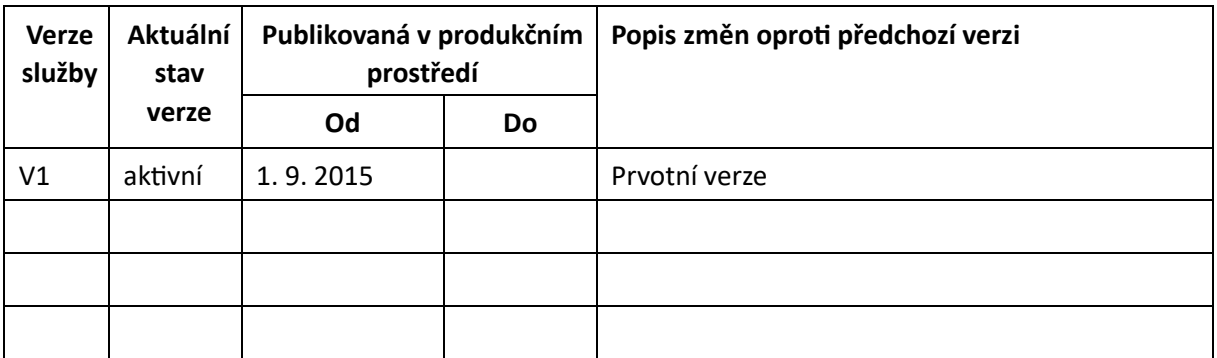

## <span id="page-3-0"></span>5. Detailní popis služby

#### <span id="page-3-1"></span>5.1 Zpracování služby

Služba je určena pro čtenářské AIS pro čtení výsledku asynchronního zpracování požadavku z fronty asynchronních odpovědí.

Pokud čtenářský AIS zažádá o asynchronní zpracování služby ISSS, je po dokončení zpracování umístěn jeho výsledek do fronty asynchronních odpovědí. Čtenářský AIS může touto službou získat výsledek dokončeného asynchronního zpracování.

Tuto službu je možné volat pouze synchronně.

#### <span id="page-3-2"></span>5.1.1 Obecné interní zpracování

ISSS provede ověření oprávnění a existence požadované položky pro čtenářský AIS.

#### <span id="page-3-3"></span>5.2 Věcná pravidla vztahující se ke zpracování služby

#### <span id="page-3-4"></span>5.2.1 Zpracování na vstupu služby

Pokud nejsou správně uvedeny vstupní parametry, je volání zamítnuto. Pokud čtenářský AIS požaduje položku z fronty, která vznikla na základě volání jiného AIS a jin0 identifikace (OVM, agenda, činnostní role), je přístup zamítnut.

#### <span id="page-3-5"></span>5.2.2 Dostupnost a režim použití služby

ISSS musí komunikaci na rozhraní definovaným způsobem logovat. Pokud nastane situace, že logování není možné provést, ISSS volání služby odmítne.

Odpovědi asynchronního zpracování jsou na ISSS uloženy definovanou dobu. Čtenářský AIS musí odpověď získat v definovaném době. Po uplynutí této doby je odpověď z fronty ISSS automaticky odstraněna, viz dokument *Provozní parametry ISSS*.

Systém ISSS monitoruje dotazování fronty ISSS. V případě detekce častého dotazování může systém ISSS odpověď odmítnout.

#### <span id="page-3-6"></span>5.2.3 Zpracování na výstupu služby

ISSS provede výdej výsledku asynchronního zpracování podle vstupních parametrů služby.

## <span id="page-3-7"></span>6. Žádost o službu

#### <span id="page-3-8"></span>6.1 Vstupní údaje

Vstupní údaje jsou předávány v typu *OdpovedZFrontyType*. Schéma žádosti je uvedeno na následujícím obrázku.

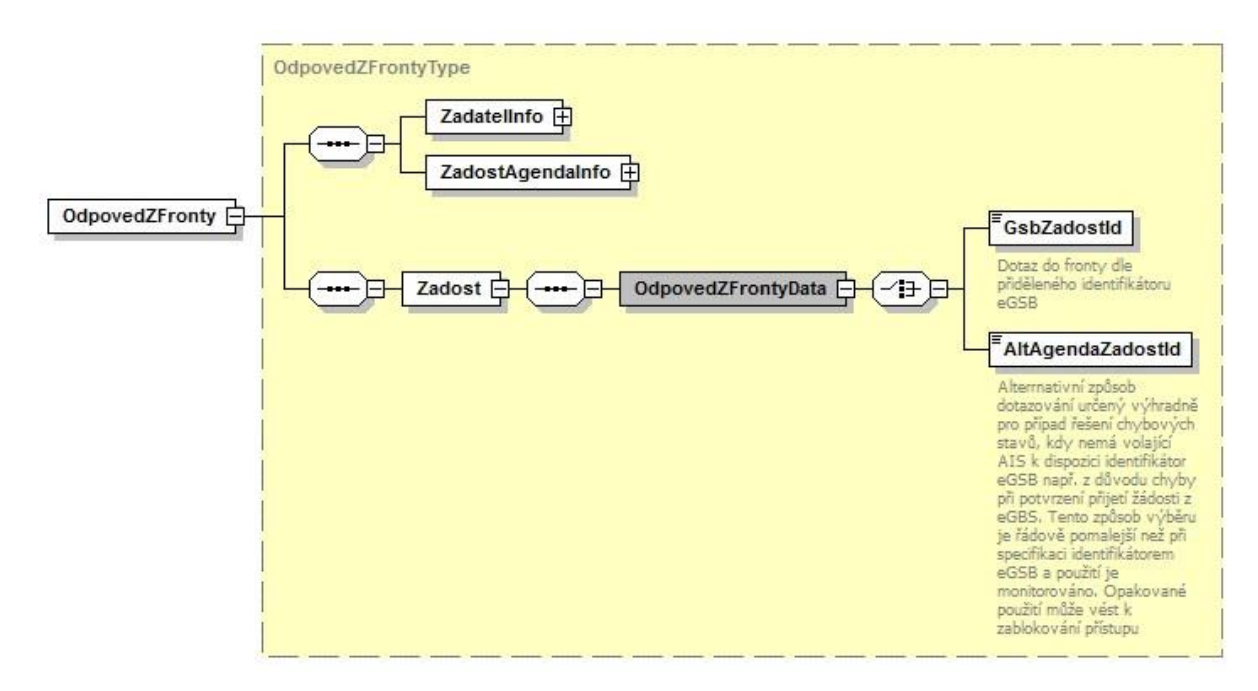

#### <span id="page-4-0"></span>6.1.1 ZadatelInfo

Jde o obecnou strukturu určenou pro specifikaci informací o žadateli o službu. V elementu *ZadatelInfo* jsou uvedeny následující parametry

- *Agenda* kód agendy
- *AgendovaRole* kód činnostní role
- *Ovm* IČO OVM
- *AIS* ID AIS v ISoISVS
- *Subjekt* subjekt, pro něhož jsou data požadována
- *Uživatel* identifikace uživatele iniciujícího žádost o službu
- *DuvodUcel* důvod anebo účel žádosti

Podrobný popis je uveden v dokumentu *Využití služeb ISSS čtenářskými AIS.*

#### <span id="page-4-1"></span>6.1.2 ZadostAgendaInfo

Jde o obecnou strukturu určenou pro specifikaci informací o žádosti o službu. V elementu *ZadostAgendaInfo* jsou uvedeny následující parametry

- *AgendaCasZadosti* datum a čas žádosti na straně čtenářského AIS
- *AgendaZadostId* jedinečný identifikátor žádosti na straně čtenářského AIS

Podrobný popis je uveden v dokumentu *Využití služeb ISSS čtenářskými AIS.*

#### <span id="page-4-2"></span>6.1.3 Zadost

V tomto elementu se specifikuje požadovaná položka fronty. Specifikaci je možné uvést buď na základě identifikátoru transakce přiděleného na ISSS v elementu *GsbZadostId* nebo dle identifikátoru žádosti, který specifikoval čtenářský AIS v elementu *AltAgendaZadostId*.

Použití identifikátoru AIS je určeno pouze pro případy řešení chybových stavů, kdy nemá volající AIS k dispozici identifikátor ISSS např. z důvodu chyby při potvrzení přijetí žádosti z ISSS. Tento způsob výběru

je řádově pomalejší než při specifikaci identifikátorem transakce ISSS a použití je monitorováno. Opakované použití tohoto typu dotazu může vést k zablokování přístupu AIS.

#### <span id="page-5-0"></span>6.2 Příklad volání

Níže je uveden příklad volání služby pro výdej položky dle identifikátoru zpracování na ISSS.

```
<s:Envelope xmlns:s="http://schemas.xmlsoap.org/soap/envelope/"> 
   <s:Header> 
     <Action s:mustUnderstand="1" 
xmlns="http://schemas.microsoft.com/ws/2005/05/addressing/none">gsbOdpovedZFronty</Action> 
</s:Header> 
   <s:Body xmlns:xsi="http://www.w3.org/2001/XMLSchema-instance" xmlns:xsd="http://www.w3.org/2001/XMLSchema"> 
     <OdpovedZFronty xmlns="urn:cz:isvs:gsb:schemas:GsbOdpovedZFronty:v1"> 
       <ZadatelInfo xmlns="urn:cz:isvs:gsb:schemas:GsbAbstract:v1"> 
         <Agenda xmlns="urn:cz:isvs:gsb:schemas:GsbTypy:v1">X999</Agenda> 
         <AgendovaRole xmlns="urn:cz:isvs:gsb:schemas:GsbTypy:v1">XR1</AgendovaRole> 
         <Ovm xmlns="urn:cz:isvs:gsb:schemas:GsbTypy:v1">12345678</Ovm> 
         <Ais xmlns="urn:cz:isvs:gsb:schemas:GsbTypy:v1">999001</Ais> 
         <Subjekt xmlns="urn:cz:isvs:gsb:schemas:GsbTypy:v1">Subjekt F5klient</Subjekt> 
<Uzivatel xmlns="urn:cz:isvs:gsb:schemas:GsbTypy:v1">Uzivatel</Uzivatel> 
         <DuvodUcel xmlns="urn:cz:isvs:gsb:schemas:GsbTypy:v1">Duvod a ucel</DuvodUcel> 
       </ZadatelInfo> 
       <ZadostAgendaInfo xmlns="urn:cz:isvs:gsb:schemas:GsbAbstract:v1"> 
         <AgendaCasZadosti xmlns="urn:cz:isvs:gsb:schemas:GsbTypy:v1">2015-10-
23T09:32:18.0582752+02:00</AgendaCasZadosti> 
         <AgendaZadostId xmlns="urn:cz:isvs:gsb:schemas:GsbTypy:v1">7305e3e8-3c54-491f-9401-
857e4795143e</AgendaZadostId> 
       </ZadostAgendaInfo> 
       <Zadost> 
         <OdpovedZFrontyData> 
           <GsbZadostId>c67584f5-1939-4ffa-983e-a242a8d7b722</GsbZadostId> 
         </OdpovedZFrontyData> 
       </Zadost> 
     </OdpovedZFronty> 
   </s:Body> 
</s:Envelope>
```
# <span id="page-5-1"></span>7. Odpověď

#### <span id="page-5-2"></span>7.1 Výstupní údaje

Výstupní údaje jsou předávány v typu *OdpovedZFrontyResponseType*. Schéma odpovědi je uvedeno na následujícím obrázku.

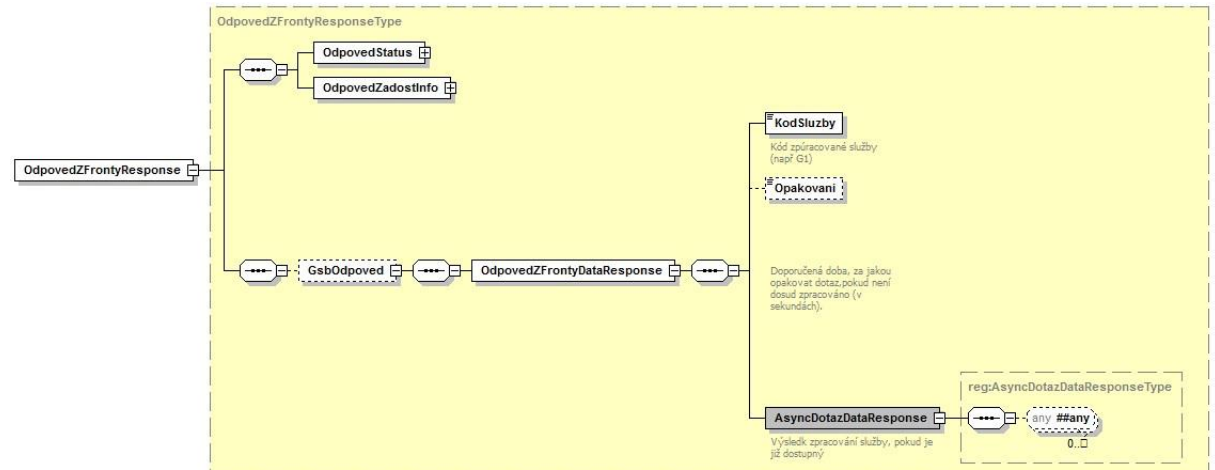

#### <span id="page-5-3"></span>7.1.1 OdpovedStatus

Jde o obecnou strukturu obsahující informace o zpracování na ISSS. Obsahuje následující informace:

- *CasOdpovedi* – datum a čas zpracování na ISSS

- *VysledekKod* výsledek zpracování
- *VysledekDetail* zpřesňující informace k výsledku zpracování

Podrobný popis je uveden v dokumentu *Využití služeb ISSS čtenářskými AIS.*

#### <span id="page-6-0"></span>7.1.2 OdpovedZadostInfo

Jde o obecnou strukturu obsahující informace o transakci na ISSS. Obsahuje následující informace:

- *AgendaZadostId* identifikátor žádosti čtenářského AIS
- *GsbZadostId* identifikátor transakce přidělený na ISSS

Podrobný popis je uveden v dokumentu *Využití služeb ISSS čtenářskými AIS.* 

#### <span id="page-6-1"></span>7.1.3 GsbOdpoved

Element je vyplněn v případě úspěšného provedení služby.

V elementu *KodSluzby* je uveden kód služby, pro které je daný výsledek.

V elementu *Opakovani* může být uveden doporučený čas pro opakování dotazu, pokud výsledek není zpracován a ISSS dovede tento čas predikovat.

V elementu *AsyncDotazDataResponse* je v případě ukončeného zpracování uveden výsledek služby. Výsledek služby je definován na úrovni XSD jako element typu *xs:any* a obsahuje výsledek, který by AIS obdržel ve výsledku synchronního dotazu.

#### <span id="page-6-2"></span>7.2 Chybové stavy

#### <span id="page-6-3"></span>7.2.1 Obecné chybové stavy

Obecné chybové stavy jsou popsány v dokumentu *Využití služeb ISSS čtenářskými AIS*.

#### <span id="page-6-4"></span>7.2.2 Specifické chybové stavy

#### *7.2.2.1 Požadovaná transakce nebyla nalezena* - *Status* / *VysledekKod* = CHYBA

- *Status* / *VysledekSubKod* = NENALEZENO
- *GsbOdpoved* neuvedeno

Existuje několik důvodů nenalezení. Detaily nejsou ve službě vráceny z bezpečnostních důvodů.

- Požadavek se specifikovaným identifikátorem transakce nikdy neexistoval
- Požadavek se specifikovaným identifikátorem inicioval jiný AIS
- Požadavek pro AIS existoval, ale byl již z fronty asynchronních odpovědí odstraněn na základě vypršení maximální doby uložení odpovědi na ISSS (viz dokument *Provozní parametry ISSS*) nebo byl explicitně volajícím čtenářským AIS již smazán.

#### *7.2.2.2 Požadovaná transakce nebyla dokončena*

- *Status* / *VysledekKod* = VAROVANI
- *Status* / *VysledekSubKod* = PROBIHA ZPRACOVANI
- *GsbOdpoved* uvedeno
- *AsyncDotazDataResponse* nevyplněno

#### <span id="page-6-5"></span>7.3 Příklad odpovědi

<soapenv:Envelope xmlns:soapenv="http://schemas.xmlsoap.org/soap/envelope/">

 <soapenv:Header /> <soapenv:Body> <OdpovedZFrontyResponse xmlns="urn:cz:isvs:gsb:schemas:GsbOdpovedZFronty:v1"> <OdpovedStatus xmlns="urn:cz:isvs:gsb:schemas:GsbAbstract:v1"> <CasOdpovedi xmlns="urn:cz:isvs:gsb:schemas:GsbTypy:v1">2015-10-23T09:28:17.8478704+02:00</CasOdpovedi> <Status xmlns="urn:cz:isvs:gsb:schemas:GsbTypy:v1"> <VysledekKod>OK</VysledekKod> </Status> </OdpovedStatus> <OdpovedZadostInfo xmlns="urn:cz:isvs:gsb:schemas:GsbAbstract:v1"> <AgendaZadostId xmlns="urn:cz:isvs:gsb:schemas:GsbTypy:v1">7305e3e8-3c54-491f-9401- 857e4795143e</AgendaZadostId> <GsbZadostId xmlns="urn:cz:isvs:gsb:schemas:GsbTypy:v1">2a4001f8-f967-4866-99b7-a7ecade38e89</GsbZadostId> </OdpovedZadostInfo> <GsbOdpoved> <OdpovedZFrontyDataResponse> <KodSluzby>G1</KodSluzby> <AsyncDotazDataResponse> <CtiDataResponse xmlns="urn:cz:isvs:gsb:schemas:GsbCtiData:v1"> <OdpovedStatus xmlns="urn:cz:isvs:gsb:schemas:GsbAbstract:v1"> <CasOdpovedi xmlns="urn:cz:isvs:gsb:schemas:GsbTypy:v1">2015-10- 23T09:28:17.8634935+02:00</CasOdpovedi> <Status xmlns="urn:cz:isvs:gsb:schemas:GsbTypy:v1"> <VysledekKod>OK</VysledekKod> </Status> </OdpovedStatus> <OdpovedZadostInfo xmlns="urn:cz:isvs:gsb:schemas:GsbAbstract:v1"> <AgendaZadostId xmlns="urn:cz:isvs:gsb:schemas:GsbTypy:v1">5bdb235d-f520-412c-9756f52742457dbf</AgendaZadostId> <GsbZadostId xmlns="urn:cz:isvs:gsb:schemas:GsbTypy:v1">c67584f5-1939-4ffa-983ea242a8d7b722</GsbZadostId> <EntitaInfo xmlns="urn:cz:isvs:gsb:schemas:GsbAbstract:v1"> <MapaAifo xmlns:reg="urn:cz:isvs:reg:schemas:RegTypy:v1" lokalniAifoOd="2" nacistData="false"> <reg:PrevodAifo> <reg:LokalniAifo stavOvereniAifo="true">1</reg:LokalniAifo> <reg:GlobalniAifo>1INE8iozO/7F1BQjsmnkKQ4=</reg:GlobalniAifo> </reg:PrevodAifo>  $\langle$ /ManaAifo> </EntitaInfo> <GsbOdpoved> <RobOdpoved xmlns:urn="urn:cz:isvs:gsb:schemas:GsbCtiData:v1" xmlns:rod="urn:cz:isvs:rob:schemas:RobDotazyData:v1"> <urn:RobCtiHromadneAifoDataResponse> <rod:RobAplikacniStatus> <VysledekRobKodType xmlns="urn:cz:isvs:rob:schemas:RobTypy:v1">OK</VysledekRobKodType> </rod:RobAplikacniStatus> <rod:Osoba> <rod:AdresaPobytu stav="spravny">6581</rod:AdresaPobytu> <rod:Aifo>1</rod:Aifo> <rod:DatumNarozeni stav="spravny" zmenaCas="2012-11-22T05:16:45">1959-03-14</rod:DatumNarozeni> <rod:Jmeno stav="spravny">MILAN</rod:Jmeno> <rod:MistoNarozeni stav="spravny" zmenaCas="2012-11-22T05:16:45"> <NarozeniCr xmlns="urn:cz:isvs:rob:schemas:RobTypy:v1" obec="true">589268</NarozeniCr> </rod:MistoNarozeni> <rod:Prijmeni stav="spravny">HEJTMAN</rod:Prijmeni> <rod:Doklady stav="spravny" zmenaCas="2012-09-03T12:32:59"> <Cislo xmlns="urn:cz:isvs:rob:schemas:RobTypy:v1">111111965</Cislo> <Druh xmlns="urn:cz:isvs:rob:schemas:RobTypy:v1">ID</Druh> </rod:Doklady> <rod:Doklady stav="spravny" zmenaCas="2012-09-03T12:33:27"> <Cislo xmlns="urn:cz:isvs:rob:schemas:RobTypy:v1">111111965</Cislo> <Druh xmlns="urn:cz:isvs:rob:schemas:RobTypy:v1">P</Druh> </rod:Doklady> <rod:Doklady stav="spravny" zmenaCas="2012-09-03T12:33:27"> <Cislo xmlns="urn:cz:isvs:rob:schemas:RobTypy:v1">111112048</Cislo> <Druh xmlns="urn:cz:isvs:rob:schemas:RobTypy:v1">P</Druh> </rod:Doklady> <rod:Obcanstvi stav="spravny" zmenaCas="2012-09-03T12:32:02">203</rod:Obcanstvi> </rod:Osoba> </urn:RobCtiHromadneAifoDataResponse> </RobOdpoved> </GsbOdpoved> <AgendaOdpovedi> <AgendaOdpoved> <Ais>999102</Ais> <AisGsbStatus> <VysledekKod xmlns="urn:cz:isvs:gsb:schemas:GsbTypy:v1">OK</VysledekKod>

```
 </AisGsbStatus> 
                    <AisOdpoved> 
                      <OdpovedStatus xmlns="urn:cz:isvs:gsb:schemas:GsbAbstract:v1"> 
                        <CasOdpovedi xmlns="urn:cz:isvs:gsb:schemas:GsbTypy:v1">2015-10-
23T09:24:36.6603038+02:00</CasOdpovedi> 
                        <Status xmlns="urn:cz:isvs:gsb:schemas:GsbTypy:v1"> 
                          <VysledekKod>OK</VysledekKod> 
                        </Status> 
                      </OdpovedStatus> 
                     <OdpovedZadostInfo xmlns="urn:cz:isvs:gsb:schemas:GsbAbstract:v1"> 
                        <AgendaZadostId xmlns="urn:cz:isvs:gsb:schemas:GsbTypy:v1">5bdb235d-f520-412c-9756-
f52742457dbf</AgendaZadostId> 
                        <GsbZadostId xmlns="urn:cz:isvs:gsb:schemas:GsbTypy:v1">c67584f5-1939-4ffa-
983ea242a8d7b722</GsbZadostId> 
                      </OdpovedZadostInfo> 
                     <OdpovedPaisInfo xmlns="urn:cz:isvs:gsb:schemas:GsbAbstract:v1"> 
<Ais>999102</Ais> 
                        <OdpovedInfo> 
                          <AgendaOdpovedId xmlns="urn:cz:isvs:gsb:schemas:GsbTypy:v1">00000000-0000-0000-
0000000000000000</AgendaOdpovedId> 
                          <GsbKrokId xmlns="urn:cz:isvs:gsb:schemas:GsbTypy:v1">00000000-0000-0000-
0000000000000000</GsbKrokId> 
                        </OdpovedInfo> 
                      </OdpovedPaisInfo> 
                     <EntitaInfo xmlns="urn:cz:isvs:gsb:schemas:GsbAbstract:v1"> 
                        <MapaAifo xmlns:reg="urn:cz:isvs:reg:schemas:RegTypy:v1" lokalniAifoOd="2" nacistData="false"> 
<reg:PrevodAifo> 
                            <reg:LokalniAifo>1</reg:LokalniAifo> 
                           <reg:GlobalniAifo>jpIcXIOzV3WNfZEY/viZwBM=</reg:GlobalniAifo> 
                          </reg:PrevodAifo> 
                        </MapaAifo> 
                      </EntitaInfo> 
                     <Odpoved xmlns="urn:cz:isvs:gsb:schemas:PaisCtiData:v1"> 
                        <CtiDataDataResponse> 
                          <CRZOdpoved xsi:schemaLocation="urn:cz:isvs:a419:schemas:PaisCRZ:v1 PaisCRZ.xsd" 
xmlns="urn:cz:isvs:a419:schemas:PaisCRZ:v1" xmlns:xsi="http://www.w3.org/2001/XMLSchema-instance" 
xmlns:gsb="urn:cz:isvs:gsb:schemas:GsbTypy:v1" xmlns:pais="urn:cz:isvs:gsb:schemas:PaisDataTypy:v1" 
xmlns:paisd="urn:cz:isvs:gsb:schemas:PaisDotazyTypy:v1"> 
                            <paisd:KontextData xsi:type="CRZDrzitelZbraneType"> 
<pais:Identifikator>KontextDataType</pais:Identifikator> 
                              <pais:KontextKod>A419.Drzitel</pais:KontextKod> 
                             <pais:EntitaGsb> 
                                <gsb:Aifo stavOvereniAifo="true">1</gsb:Aifo> 
                              </pais:EntitaGsb> 
                             <pais:InstanceId>1</pais:InstanceId> 
                             <Podnikatel>false</Podnikatel> 
                             <Stav>MaZbrane</Stav> 
                            </paisd:KontextData> 
                          </CRZOdpoved> 
                        </CtiDataDataResponse> 
                      </Odpoved> 
                    </AisOdpoved> 
                  </AgendaOdpoved> 
                </AgendaOdpovedi> 
             </CtiDataResponse> 
           </AsyncDotazDataResponse> 
         </OdpovedZFrontyDataResponse> 
       </GsbOdpoved> 
     </OdpovedZFrontyResponse> 
   </soapenv:Body> 
</soapenv:Envelope>
```
### <span id="page-9-0"></span>8. Odkazy na další dokumenty

- Základní obecné informace pro publikační AIS: *Publikace AIS na ISSS*.
- Základní obecné informace pro čtenářské AIS: *Využití služeb ISSS čtenářskými AIS.*
- Provozní parametry ISSS: *Provozní parametry ISSS.*
- WSDL služby: *gsb\_root/gsb/wsdl/GsbOdpovedZFronty.wsdl*
- Výchozí XSD služby: *gsb\_root/gsb/xsd/GsbOdpovedZFronty.xsd*